# **Maven** cheat sheet

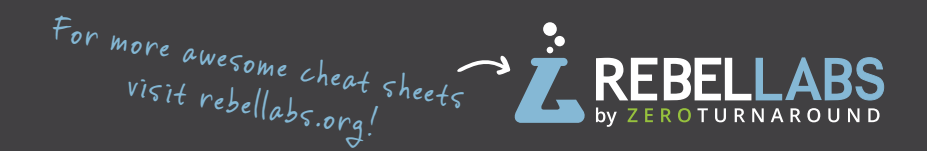

#### **Getting started with Maven**

#### **Create Java project**

**mvn archetype:generate -DgroupId=org.yourcompany.project -DartifactId=application**

#### **Create web project**

**mvn archetype:generate -DgroupId=org.yourcompany.project -DartifactId=application -DarchetypeArtifactId=maven-archetype-webapp**

#### **Create archetype from existing project**

**mvn archetype:create-from-project**

#### **Main phases**

**clean** — delete target directory **validate** — validate, if the project is correct **compile** — compile source code, classes stored in target/classes

**test** — run tests

**package** — take the compiled code and package it in its distributable format, e.g. JAR, WAR

**verify** — run any checks to verify the package is valid and meets quality criteria

**install** — install the package into the local repository **deploy** — copies the final package to the remote repository

## **Useful command line options**

**-DskipTests=true** compiles the tests, but skips running them

**-Dmaven.test.skip=true** skips compiling the tests and does not run them

- **-T** number of threads:
	- **-T 4** is a decent default
	- **-T 2C**  2 threads per CPU

**-rf, --resume-from** resume build from the specified project

**-pl, --projects** makes Maven build only specified modules and not the whole project

**-am, --also-make** makes Maven figure out what modules out target depends on and build them too

- **-o, --offline** work offline
- **-X, --debug** enable debug output

**-P, --activate-profiles** comma-delimited list of profiles to activate

**-U, --update-snapshots** forces a check for updated dependencies on remote repositories

**-ff, --fail-fast** stop at first failure

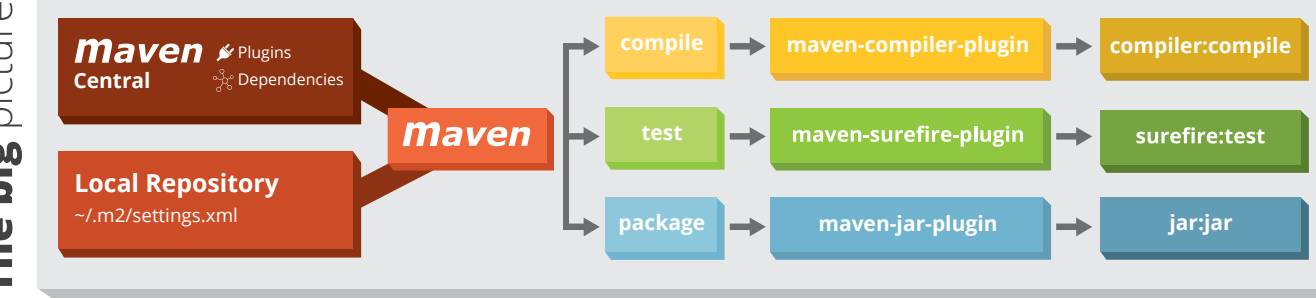

## **Essential plugins**

**[Help plugin](http://maven.apache.org/plugins/maven-help-plugin/ 
)** — used to get relative information about a project or the system.

**mvn help:describe** describes the attributes of a plugin **mvn help:effective-pom** displays the effective POM as an XML for the current build, with the active profiles factored in.

**[Dependency plugin](http://maven.apache.org/plugins/maven-dependency-plugin/)** — provides the capability to manipulate artifacts[.](http://maven.apache.org/plugins/maven-dependency-plugin/ 
)

**mvn dependency:analyze** analyzes the dependencies of this project

**mvn dependency:tree** prints a tree of dependencies

**[Compiler plugin](https://maven.apache.org/plugins/maven-compiler-plugin/)** — compiles your java code. Set language level with the following configuration: **<plugin>**

 **<groupId>org.apache.maven.plugins</groupId> <artifactId>maven-compiler-plugin</ artifactId> <version>3.6.1</version> <configuration> <source>1.8</source> <target>1.8</target> </configu[r](https://maven.apache.org/plugins/maven-compiler-plugin/  
)ation> </plugin>**

**[Version plugin](http://www.mojohaus.org/versions-maven-plugin/
)** — used when you want to manage the versions of artifacts in a project's POM.

**[Wrapper plugin](https://github.com/takari/maven-wrapper
)** — an easy way to ensure a user of your Maven build has everything that is necessary.

**[Spring Boot plugin](http://docs.spring.io/spring-boot/docs/current/maven-plugin/)** — compiles your Spring Boot app, build an executabl[e fat jar.](http://zeroturnaround.com/software/jrebel/)

**[Exec](http://www.mojohaus.org/exec-maven-plugin/)** — amazing general purpose plugin, can run arbitrary commands :)

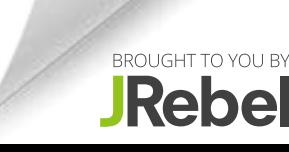

picture The big

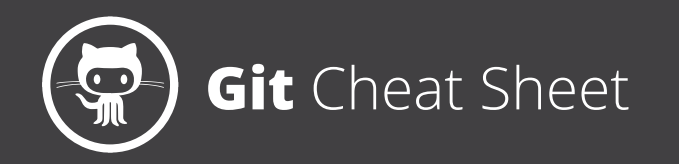

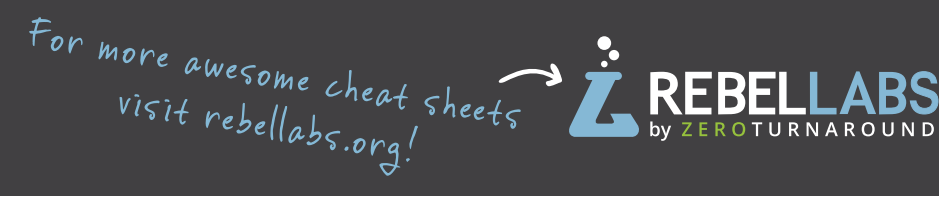

## **Create a Repository**

From scratch -- Create a new local repository

**\$ git init [project name]**

Download from an existing repository **\$ git clone my\_url**

## **Observe your Repository**

List new or modified files not yet committed **\$ git status**

Show the changes to files not yet staged **\$ git diff**

Show the changes to staged files **\$ git diff --cached**

Show all staged and unstaged file changes **\$ git diff HEAD**

Show the changes between two commit ids **\$ git diff commit1 commit2**

List the change dates and authors for a file **\$ git blame [file]**

Show the file changes for a commit id and/or file **\$ git show [commit]:[file]**

Show full change history **\$ git log**

Show change history for file/directory including diffs **\$ git log -p [file/directory]**

## **Working with Branches**

List all local branches **\$ git branch**

List all branches, local and remote

**\$ git branch -av**

Switch to a branch, my branch, and update working directory **\$ git checkout my\_branch**

Create a new branch called new\_branch **\$ git branch new\_branch**

Delete the branch called my\_branch **\$ git branch -d my\_branch**

Merge branch a into branch b **\$ git checkout branch\_b \$ git merge branch\_a**

#### Tag the current commit

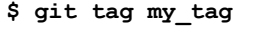

## **Make a change Synchronize**

Stages the file, ready for commit **\$ git add [file]**

Stage all changed files, ready for commit **\$ git add .**

Commit all staged files to versioned history

**\$ git commit -m "commit message"**

Commit all your tracked files to versioned history

**\$ git commit -am "commit message"**

Unstages file, keeping the file changes

**\$ git reset [file]**

Revert everything to the last commit **\$ git reset --hard**

Get the latest changes from origin (no merge)

**\$ git fetch**

Fetch the latest changes from origin and merge

**\$ git pull**

Fetch the latest changes from origin and rebase

**\$ git pull --rebase**

Push local changes to the origin **\$ git push**

## **Finally!**

When in doubt, use git help **\$ git command --help**

Or visit **<https://training.github.com/>** for official GitHub training.

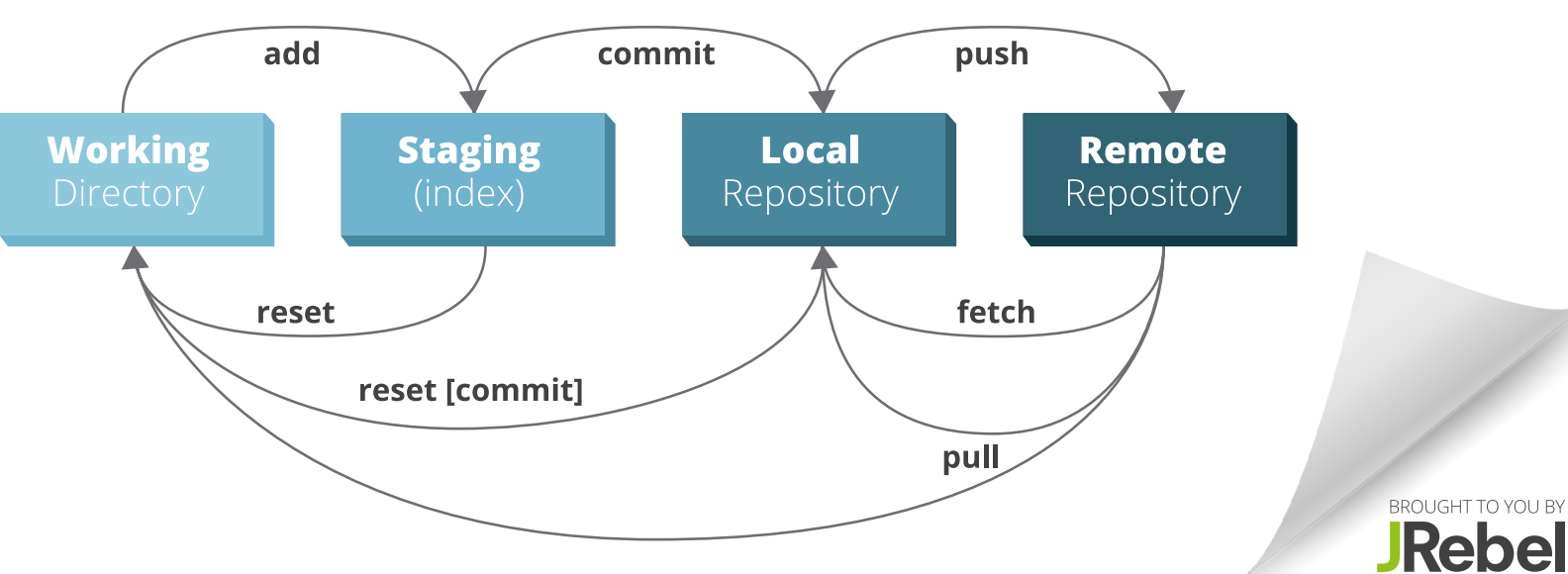

# **Java Collections** Cheat Sheet

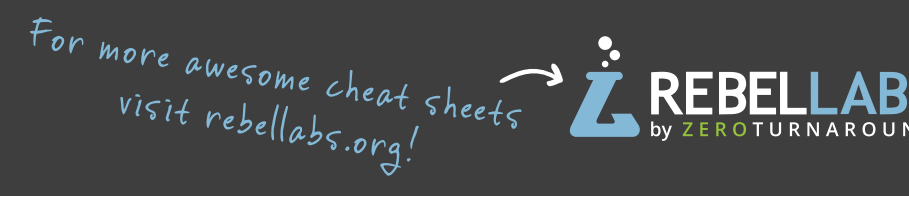

#### **Notable Java collections libraries**

#### **Fastutil**

#### **<http://fastutil.di.unimi.it/>**

*Fast & compact type-specific collections for Java* Great default choice for collections of primitive types, like int or long. Also handles big collections with more than 231 elements well.

#### **Guava**

#### **<https://github.com/google/guava>** *Google Core Libraries for Java 6+*

Perhaps the default collection library for Java projects. Contains a magnitude of convenient methods for creating collection, like fluent builders, as well as advanced collection types.

#### **Eclipse Collections**

**https://www.eclipse.org/collections/** *Features you want with the collections you need* Previously known as gs-collections, this library includes almost any collection you might need: primitive type collections, multimaps, bidirectional maps and so on.

#### **JCTools**

**https://github.com/JCTools/JCTools** *Java Concurrency Tools for the JVM.* If you work on high throughput concurrent applications and need a way to increase your performance, check out JCTools.

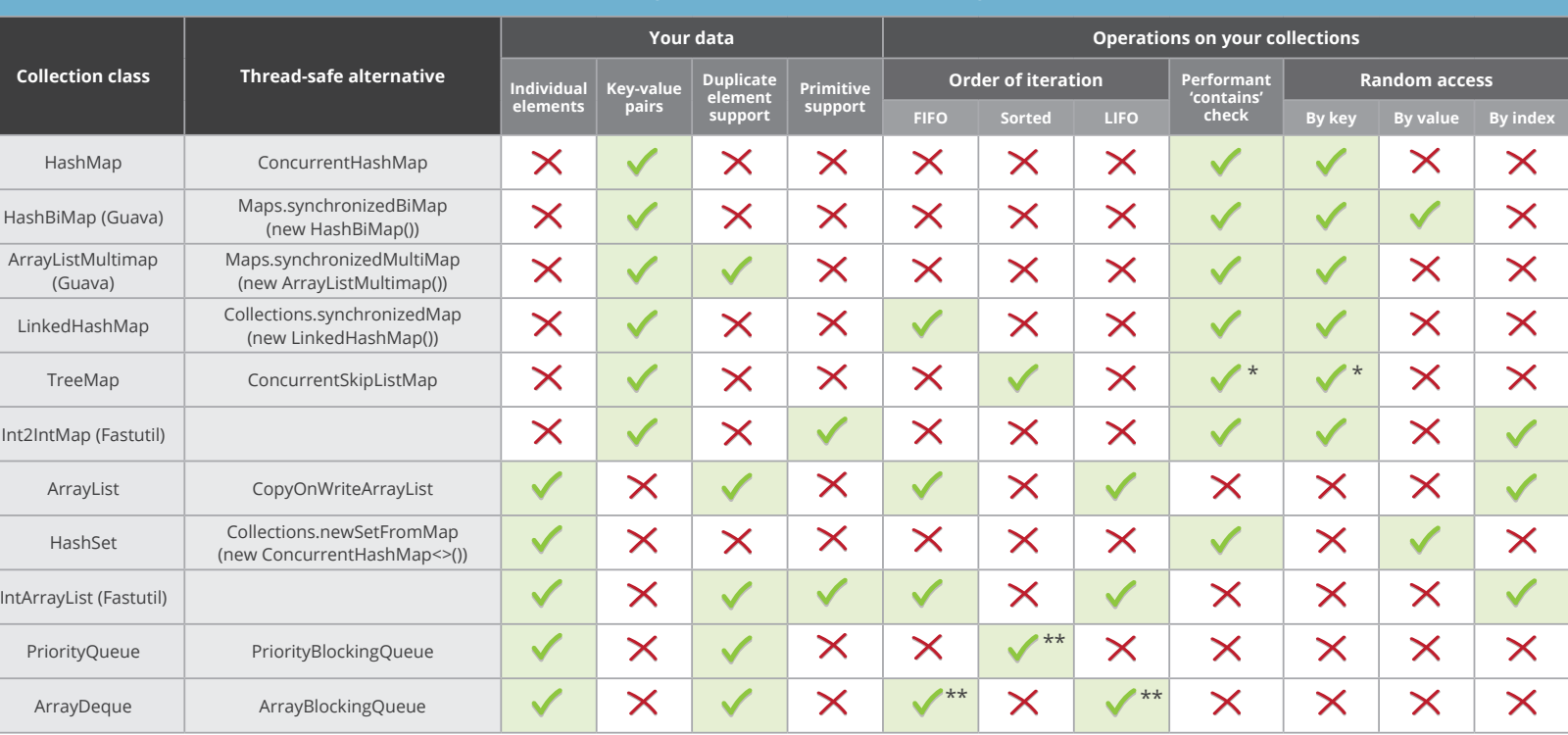

*\* O(log(n)) complexity, while all others are O(1) - constant time \*\* when using Queue interface methods: offer() / poll()*

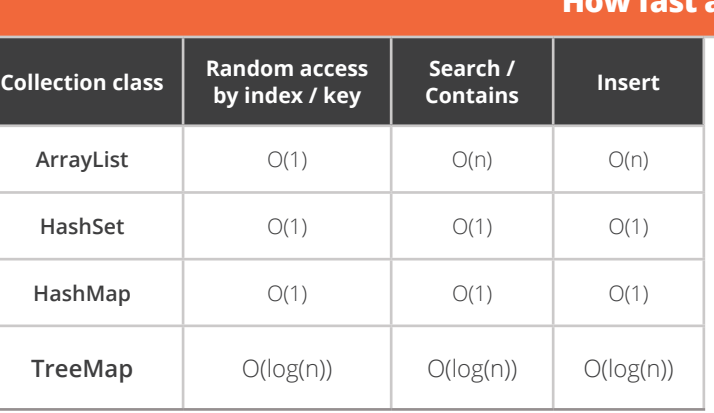

## **How fast are your collections?**

**Contains Insert** Remember, not all operations are equally fast. Here's a reminder of how to treat the Big-O complexity notation:

**O(1) -** constant time, really fast, doesn't depend on the size of your collection

**O(log(n)) -** pretty fast, your collection size has to be extreme to notice a performance impact

**O(n) -** linear to your collection size: the larger your collection is, the slower your operations will be

#### **What can your collection do for you?**

BROUGHT TO YOU BY **JRebel** 

# **Java Generics** cheat sheet

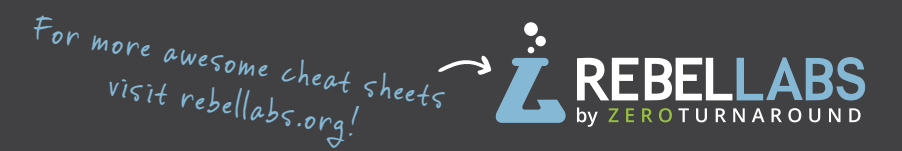

### **Basics**

#### *Generics don't exist at runtime!*

**class Pair<T1, T2> { /\* ... \*/ }** -- the type parameter section, in angle brackets, specifies type variables.

Type parameters are substituted when objects are instantiated.

```
Pair<String, Long> p1 = new 
 Pair<String, Long> ("RL", 43L);
```
Avoid verbosity with the diamond operator: **Pair<String, Long> p1 = new Pair<>("RL", 43L);**

## **Wildcards**

**Collection<Object>** - heterogenous, any object goes in. **Collection<?>** - homogenous collection of arbitrary type.

*Avoid using wildcards in return types!*

## **Intersection types**

**<T extends Object & Comparable<? super T>> T max(Collection<? extends T> coll)**

The return type here is *Object*!

*Compiler generates the bytecode for the most general method only.*

## **Producer Extends Consumer Super (PECS)**

**Collections.copy(List<? super T> dest, List<? extends T> src)**

**src** -- contains elements of type T or its subtypes.

**dest --** accepts elements, so defined to use T or its supertypes.

*Consumers are contravariant (use super). Producers are covariant (use extends).* 

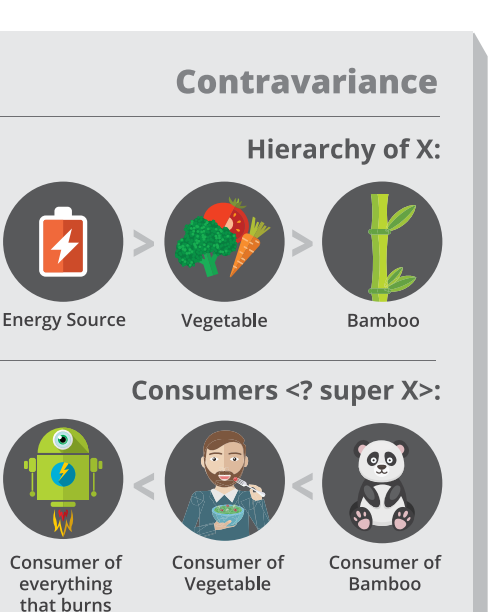

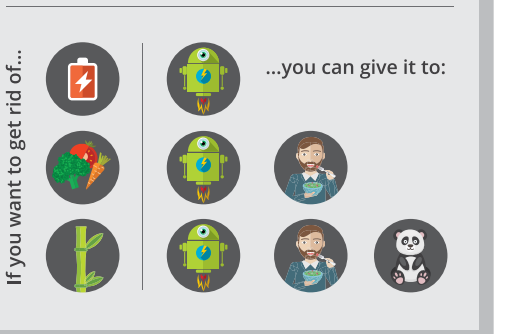

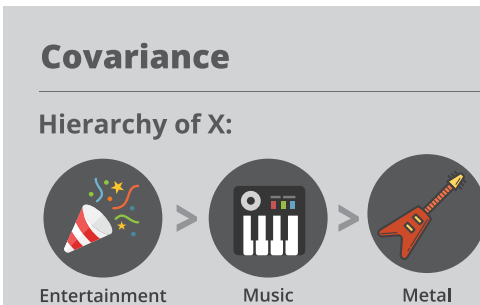

Producers <? extends X>:

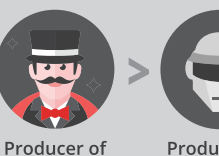

Producer of Entertainment Music

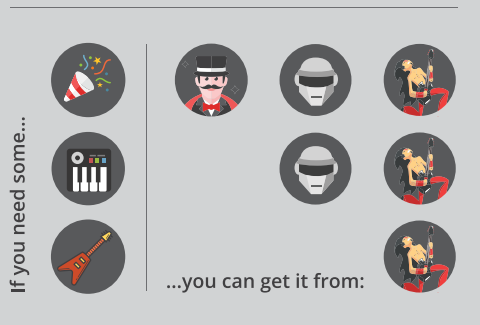

## **Method Overloading**

```
String f(Object s) { 
   return "object";
} 
String f(String s) { 
   return "string";
} 
<T> String generic(T t) {
   return f(t); 
}
```
If called **generic("string")** returns "object".

## **Recursive generics**

Recursive generics add constraints to your type variables. This helps the compiler to better understand your types and API.

**interface Cloneable<T extends Cloneable<T>> { T clone();**

**}**

Producer of

the most insane sound *Now* **cloneable.clone().clone()** will compile.

## **Covariance**

**List<Number> > ArrayList<Integer>**

*Collections ar[e](http://zeroturnaround.com/software/jrebel/) not covariant!* 

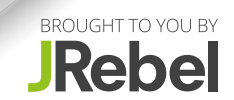

# **Java 8 Best Practices Cheat Sheet**

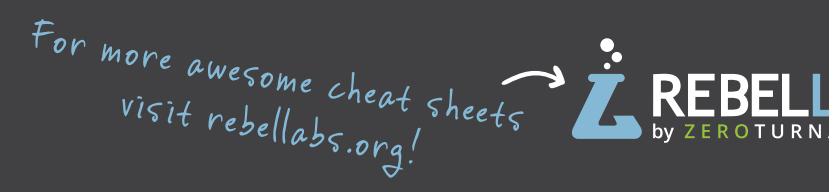

BROUGHT TO YOU BY Rebel

## **Default** methods **Evolve interfaces & create traits**

//Default methods in interfaces @FunctionalInterface interface Utilities { default Consumer<Runnable> m() { return  $(r) \rightarrow r.run()$ ;  $\overline{\phantom{a}}$ // default methods, still functional Object function (Object o) ; J. class A implements Utilities ( // implement public Object function (Object o) { return new Object(); - 1 // call a default method Consumer<Runnable>  $n = new A() . m()$ ;

 $\overline{\phantom{a}}$ 

-1

## **Lambdas**

**Syntax:** (parameters) -> expression (parameters) -> { statements; }

// takes a Long, returns a String Function<Long, String>  $f = (1)$  -> 1.toString(); // takes nothing gives you Threads Supplier<Thread>  $s = Thread$ ::currentThread; // takes a string as the parameter Consumer<String>  $c = System.out::printhn;$ 

// use them with streams new ArrayList<String>().stream(). // peek: debug streams without changes peek (e -> System.out.println(e)). // map: convert every element into something  $map(e -> e \cdot \text{hashCode}())$ . // filter: pass some elements through filter (hc -> (hc  $\frac{1}{2}$ ) == 0). // collect all values from the stream collect (Collectors.toCollection (TreeSet::new))

## **Rules of Thumb**

Traits: 1 default method per interface Don't enhance functional interfaces Only conservative implementations

**Expressions over statements** Refactor to use method references Chain lambdas rather than growing them

java.util. **Optional** A container for possible null values

// Create an optional Optional<String> optional = Optional.ofNullable(a); // process the optional optional.map(s -> "RebelLabs:" + s); // map a function that returns Optional optional.flatMap(s -> Optional.ofNullable(s));

// run if the value is there optional.ifPresent(System.out::println); // get the value or throw an exception  $optional.get()$ 

// return the value or the given value optional.orElse("Hello world!"); // return empty Optional if not satisfied optional.filter(s -> s.startsWith("RebelLabs"));

Fields - use plain objects Method parameters, use plain objects **Return values - use Optional** Use orElse() instead of get()

# **Java 8 Streams** Cheat Sheet

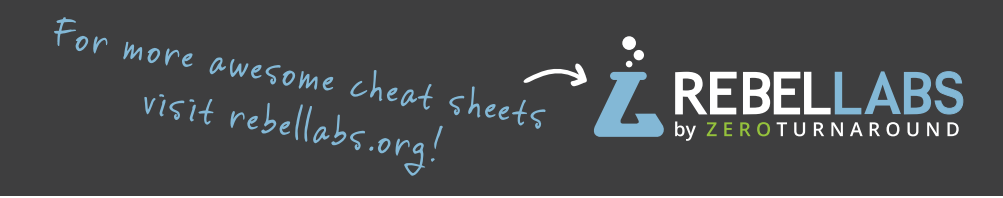

# **Definitions**

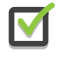

A stream is a pipeline of functions that can be evaluated.

Streams can transform data.

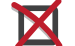

A stream is not a data structure.

Streams cannot mutate data.

# **Intermediate operations**

- **.** Always return streams.
- **.** Lazily executed.

#### *Common examples include:*

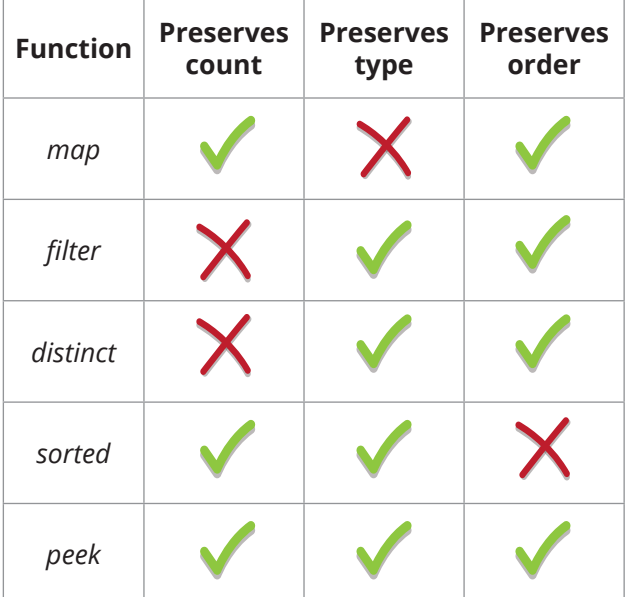

# **Stream examples**

Get the unique surnames in uppercase of the first 15 book authors that are 50 years old or over.

```
 library.stream()
      .map(book -> book.getAuthor())
      .filter(author -> author.getAge() >= 50)
      .distinct()
     .limit(15)
      .map(Author::getSurname)
      .map(String::toUpperCase)
```
 **.collect(toList());**

Compute the sum of ages of all female authors younger than 25.

```
 library.stream()
      .map(Book::getAuthor)
```

```
 .filter(a -> a.getGender() == Gender.FEMALE)
 .map(Author::getAge)
 .filter(age -> age < 25)
 .reduce(0, Integer::sum):
```
# **Terminal operations**

- **.** Return concrete types or produce a side effect.
- **.** Eagerly executed.

#### *Common examples include:*

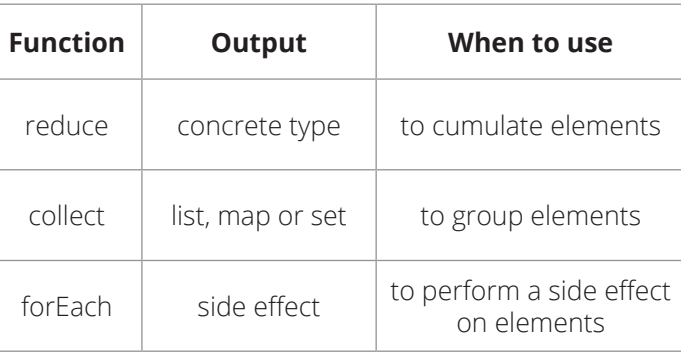

# **Parallel streams**

Parallel streams use the common ForkJoinPool for threading. library.parallelStream()...

or intermediate operation: IntStream.range $(1, 10)$ .parallel $() ...$ 

# **Useful operations**

Grouping:

library.stream().collect( groupingBy(Book::getGenre));

Stream ranges: IntStream.range $(0, 20)$ ...

```
Infinite streams:
   IntStream.iterate(0. e -> e + 1)...
```
Max/Min:

IntStream.range $(1, 10)$ .max $()$ ;

FlatMap:

```
twitterList.stream()
    map(member \rightarrow member.getFollowers()).flatMap(followers -> followers.stream())
    .collect(toList()) ;
```
# **Pitfalls**

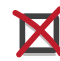

Don't update shared mutable variables i.e. List<Book> myList = new ArrayList <> (); library.stream().forEach  $(e \rightarrow myList.add(e));$ 

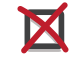

Avoid blocking operations when using parallel streams.

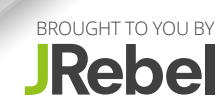

# **JVM Options** cheat sheet

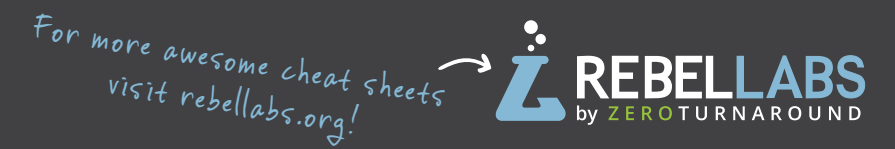

### **Standard Options**

**\$ java** List all standard options.

#### **-Dblog=RebelLabs**

Sets a 'blog' system property to 'RebelLabs'. Retrieve/set it during runtime like this:

**System.getProperty("blog"); //RebelLabs**

**System.setProperty("blog", "RL");**

**-javaagent:/path/to/agent.jar** Loads the java agent in agent.jar.

**-agentpath:pathname** Loads the native agent library specified by the absolute path name.

**-verbose:[class/gc/jni]** Displays information about each loaded class/gc event/JNI activity.

## **Non-Standard Options Advanced Options**

**\$ java -X** List all non-standard options.

**-Xint** Runs the application in interpreted-only mode.

**-Xbootclasspath:path** Path and archive list of boot class files.

**-Xloggc:filename** Log verbose GC events to filename.

**-Xms1g**  Set the initial size (in bytes) of the heap.

**-Xmx8g** Specifies the max size (in bytes) of the heap.

**-Xnoclassgc** Disables class garbage collection.

**-Xprof** Profiles the running program.

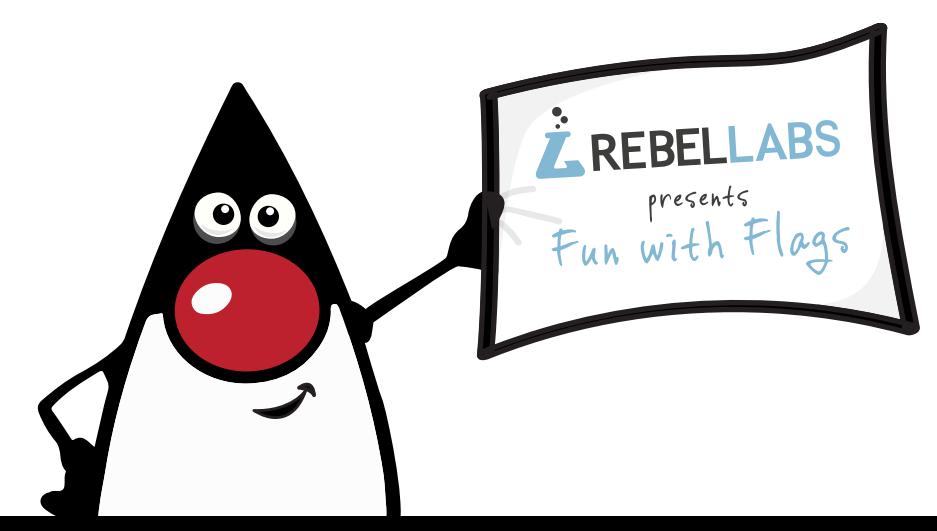

#### **BEHAVIOR**

**-XX:+UseConcMarkSweepGC** Enables CMS garbage collection.

**-XX:+UseParallelGC** Enables parallel garbage collection.

**-XX:+UseSerialGC** Enables serial garbage collection.

**-XX:+UseG1GC** Enables G1GC garbage collection.

**-XX:+FlightRecorder** (requires **-XX:+UnlockCommercialFeatures)** Enables the use of the Java Flight Recorder.

#### **DEBUGGING**

**-XX:ErrorFile=file.log** Save the error data to file.log.

**-XX:+HeapDumpOnOutOfMemory** Enables heap dump when **OutOfMemoryError** is thrown.

**-XX:+PrintGC** Enables printing messages during garbage collection.

**-XX:+TraceClassLoading** Enables Trace loading of classes.

**-XX:+PrintClassHistogram** Enables printing of a class instance histogram after a **Control+C** event (**SIGTERM**).

#### **PERFORMANCE**

**-XX:MaxPermSize=128m** (lava 7 or earlier) Sets the max perm space size (in bytes).

**-XX:ThreadStackSize=256k** Sets Thread Stack Size (in bytes). (Same as -Xss256k)

**-XX:+UseStringCache** Enables caching of commonly allocated strings.

**-XX:G1HeapRegionSize=4m** Sets the sub-division size of G1 heap (in bytes).

**-XX:MaxGCPauseMillis=n** Sets a target for the maximum GC pause time.

**-XX:MaxNewSize=256m** Max size of new generation (in bytes).

**XX:+AggressiveOpts** Enables the use of aggressive performance optimization features.

> BROUGHT TO YOU BY **JRebel**

**-XX:OnError="<cmd args>"** Run user-defined c[ommands](http://zeroturnaround.com/software/jrebel/) on fatal error.

# **Regex** cheat sheet

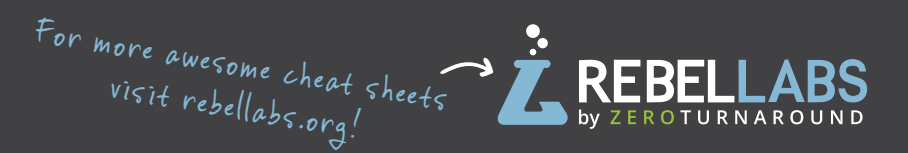

#### **Character classes**

**[abc]** matches **a** or **b**, or **c**. **[^abc]** negation, matches everything except **a**, **b**, or **c**. **[a-c]** range, matches **a** or **b**, or **c**. **[a-c[f-h]]** union, matches **a**, **b**, **c**, **f**, **g**, **h**. **[a-c&&[b-c]]** intersection, matches **b** or **c**. **[a-c&&[^b-c]]** subtraction, matches **a**.

## **Predefined character classes**

- **.** Any character.
- **\d** A digit: **[0-9]**
- **\D** A non-digit: **[^0-9]**
- **\s** A whitespace character: **[ \t\n\x0B\f\r]**
- **\S** A non-whitespace character: **[^\s]**
- **\w** A word character: **[a-zA-Z\_0-9]**
- **\W** A non-word character: **[^\w]**

#### **Boundary matches**

- **^** The beginning of a line.
- **\$** The end of a line.
- **\b** A word boundary.
- **\B** A non-word boundary.
- **\A** The beginning of the input.
- **\G** The end of the previous match.
- **\Z** The end of the input but for the final terminator, if any.
- **\z** The end of the input.

## **Pattern flags**

Pattern.CASE INSENSITIVE - enables case-insensitive matching.

**Pattern.COMMENTS** - whitespace and comments starting with **#** are ignored until the end of a line.

**Pattern.MULTILINE** - one expression can match multiple lines.

**Pattern.UNIX\_LINES** - only the '**\n**' line terminator is recognized in the behavior of **.**, **^**, and **\$**.

## **Useful Java classes & methods**

#### **PATTERN**

A pattern is a compiler representation of a regular expression.

**Pattern compile(String regex)** Compiles the given regular expression into a pattern.

**Pattern compile(String regex, int flags)** Compiles the given regular expression into a pattern with the given flags.

#### **boolean matches(String regex)**

Tells whether or not this string matches the given regular expression.

#### **String[] split(CharSequence input)**

Splits the given input sequence around matches of this pattern.

#### **String quote(String s)**

Returns a literal pattern String for the specified String.

#### **Predicate<String> asPredicate()**

Creates a predicate which can be used to match a string.

#### **MATCHER**

An engine that performs match operations on a character sequence by interpreting a Pattern.

#### **boolean matches()**

Attempts to match the entire region against the pattern.

#### **boolean find()**

Attempts to find the next subsequence of the input sequence that matches the pattern.

**int start()** Returns the start index of the previous match.

#### **int end()**

Returns the offset after the last character matched.

## **Quantifiers**

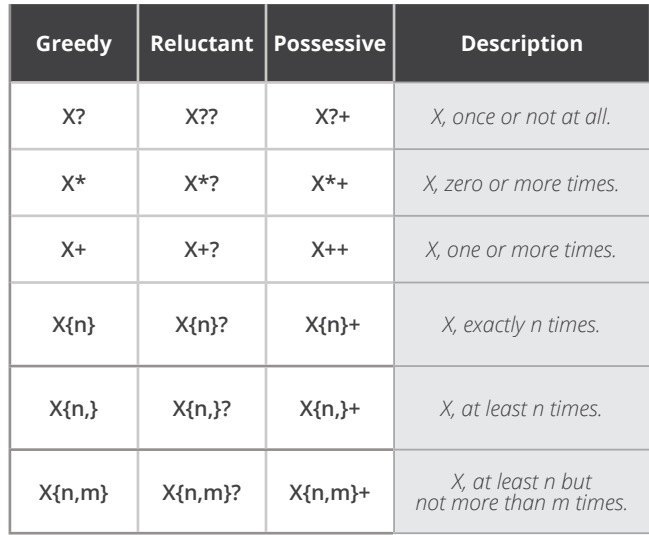

**Greedy -** matches the longest matching group. **Reluctant -** matches the shortest group. **Possessive -** longest match or bust (no backoff).

## **Groups & backreferences**

A group is a captured subsequence of characters which may be used later in the expression with a backreference.

**(...)** - defines a group. **\N** - refers to a matched group.

**(\d\d)** - a group of two digits. **(\d\d)/\1**- two digits repeated tw[ice.](http://zeroturnaround.com/software/jrebel/)  **\1** - refers to the matched group.

## **Logical operations**

**XY X** then **Y**. **X|Y X** or **Y**.

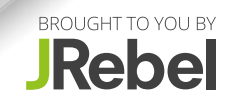

### **Headings (Core Markdown)**

# This is an H1 ## This is an H2 ### This is an H3 ###### This is an H6

#### or…

This is an H1 ======== This is an H2 --------

- 1. Top-level item
- 2. Top-level item
- 3. Top-level item
	- 1. Nested item
	- 2. Nested item

• You must include a **.** after each number

• Markdown will output items in order (1, 2, 3…) even if you write unorderly (1, 3, 2…)

#### **Text Formatting (Core Markdown)**

- $*$ This is em text $*$  and so is this
- \*\*This is strong text\*\* and \_\_so is this\_\_
- \*This is \*\*strong text\*\* inside em text\*
- \*\*This is \_em text\_ inside strong text\*\*
- \*\*\*This is strong and em combined\*\*\*

## **Ralph Mason, Author Paragraphs (Core Markdown)**

Paragraphs don't require markup, but make sure:

- There's a line break before and after it
- There are no spaces or tabs at the start of it

## **Unordered Lists (Core Markdown)**

- \* Top-level item
- \* Top-level item
	- \* Nested item
- Optionally use **+** or **-** instead of **\***
- Indent nested items by 2 spaces
- Lists must have a line break before and after
- List *items* can be indented by max. three spaces or one tab
- Hanging indents for wrapped lines are supported: **Ordered Lists (Core Markdown)**
	- This is nicer to read in plain text

#### **Paragraphs in List Items (Core Markdown)**

Adding line breaks between list items will wrap the list item content in **<p>** tags.

- item 1

- item 2

For *multiple paragraphs* in a list item, indent each one by four spaces or a tab (first item optional).

- Paragraph 1

Paragraph 2

### **Ralph Mason, Author**

#### **Code Blocks (Core Markdown)**

Place three backticks above and below the block

 $\ddot{\mathbf{r}}$ .selector { color: red; }  $\ddot{\phantom{0}}$ 

#### Or, indent every line by at least 4 spaces/one tab

 .selector { color: red; }

• Markdown renders code inside <pre><code> tags

• Place one line break above/below the code block

## **Code Block in a List Item (Core Markdown)**

Indent the code block by 8 spaces or 2 tabs

\* list item:

console.log("A code block")

#### **Inline Code (Core Markdown)**

Wrap inline code with single backticks

Run `console.log("Hello world");` in the console.

#### **Blockquotes (Core Markdown)**

- > One paragraph in a blockquote
- > Another paragraph in the same blockquote.

Alternatively, use **>** before every line.

- > One paragraph in
- > a blockquote
- >
- > Another paragraph in
- > the same blockquote.

#### **Nested Blockquotes (Core Markdown)**

- > A top-level blockquote
- >
- >> A nested blockquote
- >
- > Top-level blockquote continued.

#### **Elements Within a Blockquote (Core Markdown)**

- > ## This is an H2
- >
- > This is a list
- > Inside a blockquote
- >  $>$  ```
- > console.log("Code inside a blockquote");
- $>$  ```

#### **Ralph Mason, Author**

#### **Blockquote in a List Item (Core Markdown)**

Indent the blockquote by 4 spaces or a tab

\* list item:

> Blockquote inside a list item.

#### **Horizontal Rules/Line Breaks (Core Markdown)**

- **<br>**: hit enter or end the line with two spaces
- **<hr>**: **\*\*\*** or **---** or **\_\_\_** on a line on their own

#### **Raw HTML in Markdown**

HTML elements can be used in Markdown as long as you don't indent the first/last tags in a HTML block and add a line break before/after the block.

#### **Escaping Markdown Characters**

The following Markdown characters can appear literally when escaped with a backslash (e.g.  $\forall$ # $\hat{ }$ ):

\\ \` \\* \\_ \{} \[] \() \# \+ \- \. \!

#### **Links (Core Markdown)**

[Linked text](https://sitepoint.com "Optional title")

[Reference][id]

⋮

[id]: https://sitepoint.com "Optional title"

Visit <https://sitepoint.com> for more.

- **[id]** can be any random identifier
- **[id]: reference** can sit on its own line, absolutely anywhere in the document
- Markdown auto-obfuscates email addresses

#### **Images (Core Markdown)**

![Alt text](path/to/img.jpg "Optional title")

![Reference alt text][id]

⋮

[id]: path/to/image "Optional title"

Visit <https://sitepoint.com> for more.

• Links can be absolute (with http://) or relative (link to an image within your file structure)

#### **Extended Markdown**

Most Markdown processors support an extended syntax, although syntaxes vary across editors.

Popular flavors include:

Github Flavored Markdown: https://goo.gl/Pycq8Z Markdown Extra: https://goo.gl/7f9TuE

Some widely supported elements follow:

## **Footnotes (Extended Markdown)**

This line ends with a footnote reference.<sup>[^id]</sup>

[^id]: Place this footnote anywhere.

#### **Strikethrough Text (Extended Markdown)**

Let's ~~draw a line though this~~ now

## **Syntax Highlighting (Extended Markdown)**

```javascript console.log("SitePoint rocks");  $\ddot{\phantom{0}}$ 

## **Ralph Mason, Author Tables (Extended Markdown)**

Creating a table with headers:

Header One | Header Two ————————| ———————— Content Cell | Content Cell Content Cell | Content Cell

Notes:

- There must be a header row
- There must be a separator line after the header
- There must be at least one pipe per row
- Extra pipes at the start/end of rows are optional
- MD for inline elements is allowed within cells

Set column alignment by adding colons to the separator row:

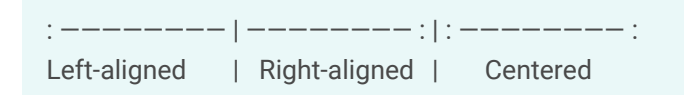

Notes:

- Headers are centered by default
- Columns are left-aligned by default
- Colon alignment affects both header and column

#### **About the Author**

Ralph Mason is SitePoint's Web channel editor, administrator of SitePoint's magnificent web forums, and a freelance editor and web designer at Page Affairs.